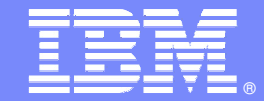

# **IMS 11Easier than ever!**

**Information Management software** 

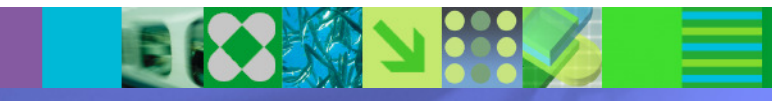

© 2009 IBM Corporation

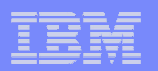

### **IMS 11: Easier than Ever**

- Availability and Prerequisites
- IMS 11 Overview
	- System
		- ACBLIB Dynamic Allocation•
		- •64-bit ACB Storage Pool
		- •GSAM XRST Enhancement
		- •/DIAG Command
		- Improved U0845 Diagnostic Information •
		- •Dump Formatter Enhancement
		- •Dynamic Dump Formatter Module Installation
		- •LSQA Storage Reduction
		- •New User Exits
		- KBLA Enhancements •
		- Mixed Case Passwords With RACF•
	- Transaction Manager
		- •QUERY Commands for TM Resources
		- •Transaction Expiration
		- IMSplex Affinity Routing for APPC/OTMA •
		- Shared Queues False Scheduling Reduction•
		- •OTMA Commit Mode 0 ACK Timeout
		- •OTMA Resource Monitoring
		- •OTMA Type-2 Commands

### – IMS Connect

- •IMS Connect TCP/IP Auto Reconnect
- •Keep Alive Values for IMS Connect
- •Warning for Approach to MAXSOC
- •Port Message Edit Exit
- •Enhanced IMS Connect Commands
- IMS Connect Recorder Trace Enhancements •
- •User-Defined IMS Connect Messages
- •IMS Connect Generated Client ID
- Multiple Super Member Support •
- Open Database and Universal Drivers
- Database
	- •Database Quiesce
	- Fast Path Dynamic 64-bit Buffer Manager •
	- •Open Option for DEDB UPD Commands
	- Unique Subcode for PROCOPT=GO U1026 abend•
	- Fast Path Performance and Problem Determination•
	- •HALDB OLR Performance
- DBRC
	- BPE Based DBRC Region•
	- Clean Up Command for RECONs •
	- •RECON Security Override
- Migration

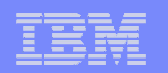

## **Availability and Prerequisites**

- **IMS Version 11 5635-A02** 
	- Announced on September 16, 2008
	- General availability on October 30, 2009
- **Prerequisites:** 
	- z/OS V1R9 (5694-A01)
		- High Level Assembler Toolkit Release 5 (5696-234)
	- IRLM 2.2, if IRLM is used
	- Java Universal Drivers in JMP and JBP regions require JDK 6.0
		- JDK 5.0 is sufficient for other Java environments
	- See IMS 11 Release Planning (GC19-2442) for details

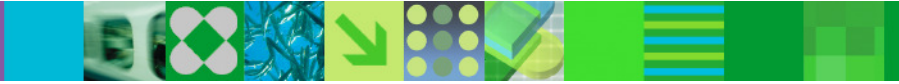

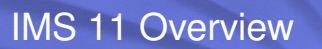

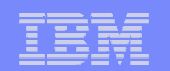

# IMS System Enhancements

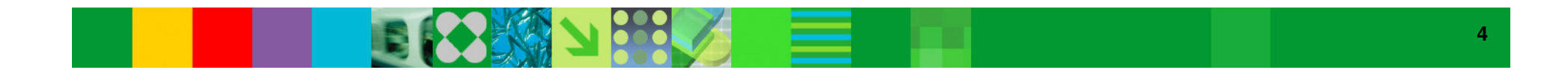

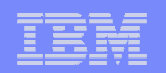

## **ACBLIB Dynamic Allocation**

- $\overline{\phantom{a}}$  DFSMDA members are allowed for IMSACBA and IMSACBB
	- DFSMDA members are used if DD statements are not present
		- Active ACBLIB allocated
		- Inactive ACBLIB is not allocated until needed
		- After online change inactive ACBLIB is deallocated

### $\overline{\phantom{a}}$ **Benefits**

- Restart of IMS is not required for:
	- Increasing the size of an ACBLIB
	- Correcting errors in the inactive ACBLIB•
	- Adding data sets to the ACBLIB concatenation

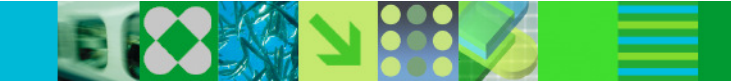

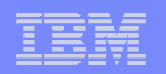

## **64-bit ACB Storage Pool**

- $\mathcal{L}_{\mathcal{A}}$  Optional storage pool to cache ACB members in 64-bit storage
	- Size specified in gigabytes on ACBIN64= parameter in DFSDFxxx member
	- Non-resident DMBs and PSBs are placed in storage pool when first read into 31-bit pools
	- Later requests for these DMBs and PSBs are satisfied from the storage pool
		- Eliminates reads from DASD
	- Resident DMBs and PSBs and Fast Path DEDBs do not use the 64-bit pool

### $\mathbb{R}^3$ **Benefits**

- Improved performance for users currently doing ACBLIB I/Os
	- Reduced I/Os to ACBLIB
	- Improved performance from managing smaller PSB pool
		- Smaller pool may be used without causing more I/Os

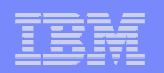

### **GSAM XRST Enhancement**

- **XRST** processing enhanced to detect an empty output data set
	- Problem typically occurs due to an incorrect generation number with generation data groups (GDGs)
		- Previous IMS versions did not detect problem and allowed program to restart with resultant loss of data
	- When IMS 11 detects the condition
		- DFS1000I is issued with U0102 abend
			- Exception:
				- If no output was created by original job, it is restarted successfully

### $\overline{\phantom{a}}$ Benefit

– Operational error is easily detected and corrected.

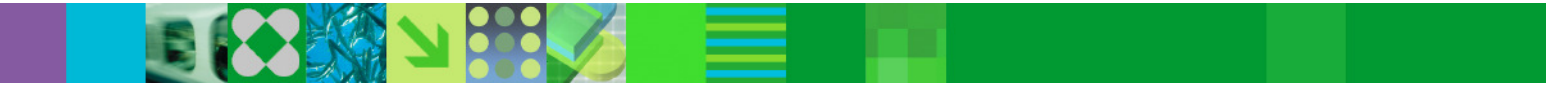

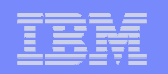

## **/DIAGNOSE Command Enhancements**

- New options for the /DIAGNOSE command
	- DIAGNOSE SNAP MODULE(modname)
		- Returns module entry point address and prolog information
			- Entry point address can be used as input to the MVS SLIP command
	- Prolog information includes the maintenance level<br>CK(CSCD) (DIAGNOSE SNAP BLOCK(CSCD)
	- /DIAGNOSE SNAP BLOCK(CSCD)
		- Allows the user to capture storage information for the APPC/OTMA Shared Message Queues SCD Extension control block
	- /DIAGNOSE SNAP STRUCTURE(structurename)
		- Returns Shared Queues structure control block information
- **Benefits** 
	- Improved diagnostic information
	- Eliminates need for some dumps

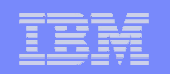

## **Improved U0845 Diagnostic Information**

- U0845 abend is for some database system errors
- $\overline{\phantom{a}}$ IMS 11 adds DFS1058E message before U0845 abend
- $\overline{\phantom{a}}$  DFS1058E - REASON = xxx – ccccccccccccccccccccccccccccccccccc
	- Written to system console
	- xxx = reason code
	- $-$  ccc… = brief text message indicating the type of system error
	- Example:
		- $\bullet$  DFS1058E REASON = 010 NON-VSAM BQEL BUFFER NOT WRITTEN, CANNOT FREE BQEL
- $\overline{\phantom{a}}$  Benefit
	- Quicker determination of the location and cause of the abend

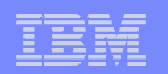

### **Dump Formatter Enhancement**

### $\mathbb{R}^3$ Ability to write log records from a dump

- Used when some log records are not written to log on an IMS failure
- IMS Dump Formatter can write records to new data set
	- Writes log records which were in buffers in memory
- KBLA, DFSERA10, or other tools may be used to analyze log records
- A batch job version is also available

### $\mathbb{R}^3$ Benefit

- Simplified analysis of log records
	- Records previously only available from dump are now easily accessible

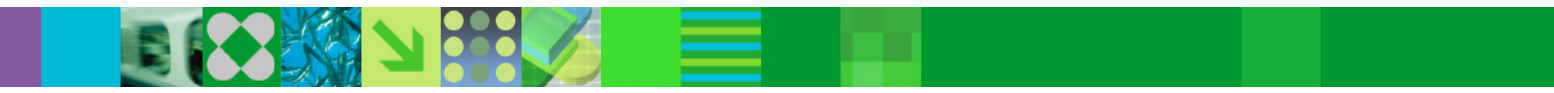

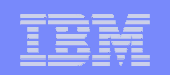

### **Dynamic Dump Formatter Module Installation**

- New dump formatter module (DFSAFMX0)
	- Does not require user installation
		- New module is automatically installed when IMS 11 is first used in a z/OS
	- Old module (DFSAFMD0) required user installation
		- Previous IMS versions required user to ZAP IEAVADFM CSECT in z/OS IGC0805A module
- $\overline{\phantom{a}}$  Benefit
	- Simplifies installation of IMS

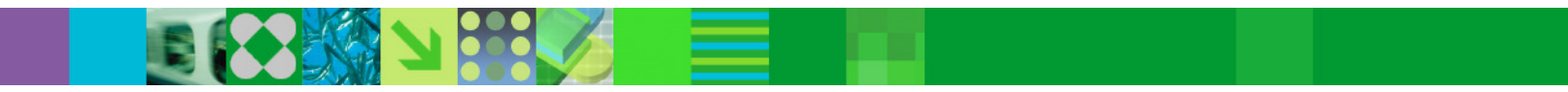

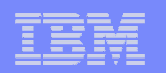

## **LSQA Storage Reduction**

### $\mathbb{R}^3$ Reduced LSQA usage for storage management

- IMS tracks some storage it acquires with control blocks in 64-bit storage
	- Previous releases use control blocks below the line
		- Can cause 40D abends (end-of-memory) forcing an IPL

#### $\mathbb{R}^2$ Related storage enhancement

- All 31-bit storage for IMS BCB and DFSPOOL blocks are defined as 31-bit storage only
	- They cannot wrap to 24-bit storage
- $\overline{\phantom{a}}$ **Benefits** 
	- Eliminates potential IPL outages for storage clean up

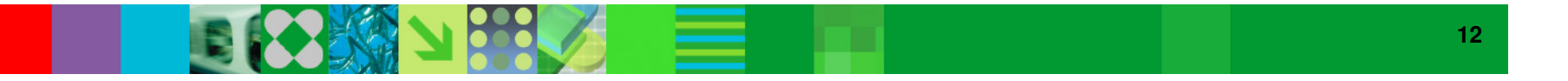

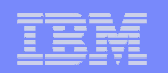

## **New User Exits**

- $\mathbb{R}^3$  Early Initialization
	- Called early in the IMS initialization process and after exit refresh
- CQS Event
	- Called when IMS receives notification of a CQS event, such as CQS termination
- CQS Structure Event
	- Called after IMS receives notification of a CQS structure event, such as a structure rebuild
- $\overline{\phantom{a}}$  Exit properties
	- Multiple exit routines of each type may be defined
	- Exit routines may be refreshed by command without an IMS outage

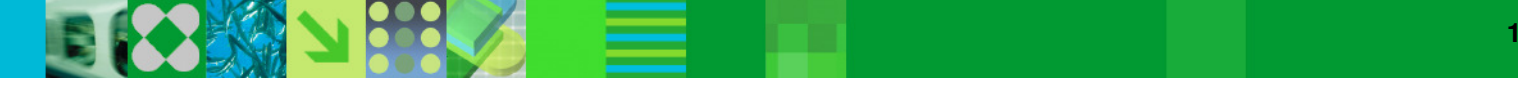

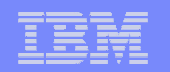

## **KBLA Enhancements**

- $\blacksquare$  Scrolling capability added to data entry panels
	- Split screens can hide lines on the panel
		- Scrolling provides access to these lines
- **Output datasets may be defined as multiple volumes** 
	- 'Number of vols' parameter added to the 'Define KBLA Environment' panel
	- Avoids potential out of space (x37) abends
- $\mathbb{R}^3$ **Benefits** 
	- Improved usability for KBLA

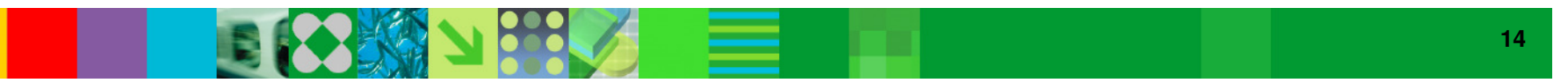

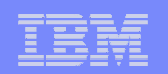

## **Mixed Case Password Support Enhancement**

- $\mathbb{R}^2$  IMS 10 added support for mixed-case passwords
	- IMS and IMS Connect
		- Parameters specified whether or not mixed case was used by RACF
- **IMS 11 has new parameter values for IMS and IMS Connect** 
	- New values say to use mixed-case if RACF is using mixed case
	- New values are the defaults

### $\overline{\phantom{a}}$ **Benefits**

- Users do not have to change IMS and IMS Connect parameters when RACF implements mixed case passwords
	- IMS and IMS Connect automatically use correct setting
- IMS restart and IMS Connect command are not required when RACF changes to mixed case passwords

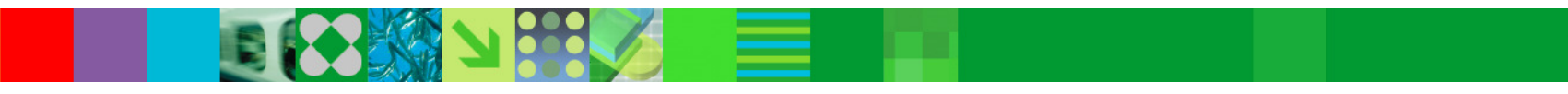

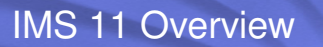

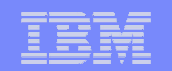

# Transaction Manager Enhancements

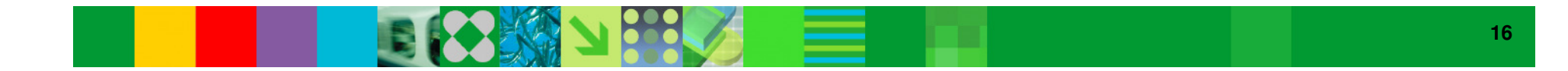

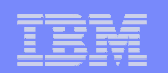

## **QUERY Commands for TM Resources**

 $\mathbb{R}^3$ QUERY commands added for

- IMS 8, 9, and 10 have QUERY TRAN command
- IMS 10 has QUERY command for MSC resources

- LTERMs
	- Includes support for filtering by message age and queue counts
- NODEs
- USERs
	- ETO Users and ISC Subpools
- USERIDs
	- Security User IDs
- Includes support for wildcards

### $\mathbb{R}^2$ **Benefits**

- Improved ease of use in managing resources
- Consolidation of output of several type-1 commands into one type-2 command response

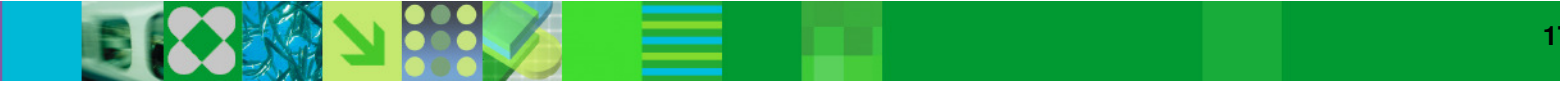

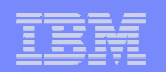

## **TM Transaction Expiration**

- **Transaction Expiration (Input Message Timeout)** 
	- Input messages expire and are deleted prior to processing
		- Value checked at application program GU for input message
			- If time exceeded, the message is not returned
				- U0243 abend and information message is sent to terminal
	- Specified with EXPRTIME attribute for transactions
		- TRANSACT macro
		- CREATE and UPDATE commands for TRAN and TRANDESC
		- DFSINSX0 Output Creation Exit

### $\overline{\phantom{a}}$ Benefit

- Reduces unnecessary processing when unexpected delays in the network or IMS result in remote client timeout before the input message is processed
	- Response no longer required

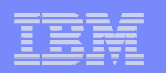

## **Message Level Transaction Expiration**

- $\Box$  Enhanced support only for OTMA
	- Available with IMS 10 and IMS 11

PK74017 (IMS 10) PK74024 (IMS Connect)

- Expiration times may be specified for each message
	- Overrides transaction timeout specification
		- Message timeout may be
			- Elapsed time
			- •Timestamp (STCK time)

### $\mathbb{R}^3$ **Benefits**

- Reduces unnecessary processing when unexpected delays in the network or IMS result in remote client timeout before the input message is processed
	- Response no longer required

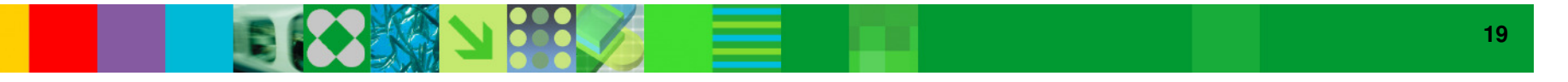

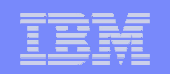

## **Affinity Routing for APPC/OTMA in an IMSplex**

- $\mathbb{R}^3$  DFSMSCE0 exit routine enhancement for shared queues
	- Exit may route message to a specific IMS in the IMSplex
	- Sample DFSMSCE0 includes example of use
- $\mathbb{R}^3$  QUERY TRAN NAME(…) SHOW(STATUS)
	- Returns 'AFFIN' when a transaction is registered for affinity processing in an IMS system
- QUERY TRAN(names|ALL) STATUS(AFFIN)
	- Returns transactions with affinity registration
- $\mathbb{R}^3$ **Benefits** 
	- Potential scheduling efficiency without the need for special classes or regions
		- Only the selected IMS system will ask for the routed message
	- Commands to improve operations with affinity processing

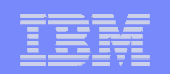

## **Shared Queues False Scheduling Reduction**

- $\overline{\phantom{a}}$  False schedules reduced when transactions reach PARLIM count
	- Prior to change
		- When dependent region reaches PARLIM count
			- Transaction scheduled in another region
		- If no more message exist
			- Schedule is a false schedule
	- With this change
		- IMS will not schedule another region if there are no more messages on the queue
		- Primarily affects customers with PARLIM values of 0 or 1
	- With shared queues the PARLIM value is the number of successful GU calls done in a scheduling of the transaction in a region
- $\mathcal{L}$  Benefit
	- Reduced resource consumption

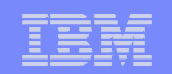

## **OTMA Commit-then-Send (CM0) ACK Timeout**

- OTMA CM0 message ACK timeout
	- Without timeout, TPIPE is hung until ACK occurs
	- Enhancement moves message to timeout message queue
		- Other messages on output message queue may be sent
	- Timeout value
		- Set by OTMA descriptor, IMS command, or OTMA member
	- IMS Connect support
		- Timeout message queue name and timeout value may be specified

### $\overline{\phantom{a}}$ Benefit

– Allows delivery of other messages when problem occurs with a message

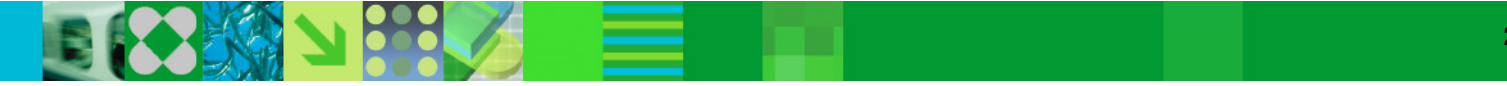

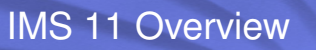

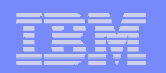

## **OTMA Resource Monitoring**

- $\overline{\phantom{a}}$  Client-server protocol that allows early detection and warning of possible OTMA problems
	- OTMA:
		- Monitors resources control blocks associated with unprocessed messages
			- Possible flood condition and incomplete Send-then-Commit CM1 messages
		- Detects possible degraded levels
	- Sends messages to clients (OTMA members) about the resources<br>- OTMA members, such as IMS Connect
	- OTMA members, such as IMS Connect
		- Stay informed of the status of OTMA resources and problem conditions
		- Support corrective actions such as rerouting the request to another IMS

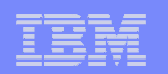

## **OTMA Resource Monitoring**

### $\overline{\phantom{a}}$ **Benefits**

- Allows OTMA member clients to take advantage of early flood detection and failure notification
	- $\bullet$  Detect and address a problem when it is starting
		- Reject remote clients from sending in new messages
		- Reroute the messages to another IMS that can process the transactions
	- Each member can choose how to take advantage of the capability
		- IMS Connect provides the information to user message exits and vendor products

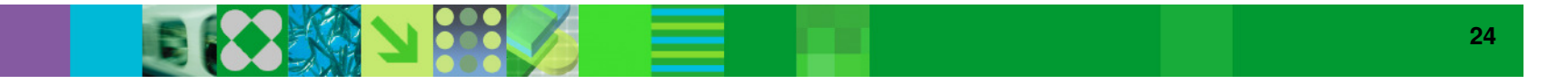

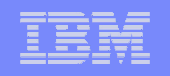

## **OTMA Commands for OTMA Transaction Instances**

### $\mathbb{R}^3$ QUERY OTMATI command

- Used to monitor the OTMA workload and diagnose potential problems
- Displays OTMA "transaction instance" information including:
	- Count of queued messages for each TPIPE
	- Number of messages older than specified age in seconds
	- And other data

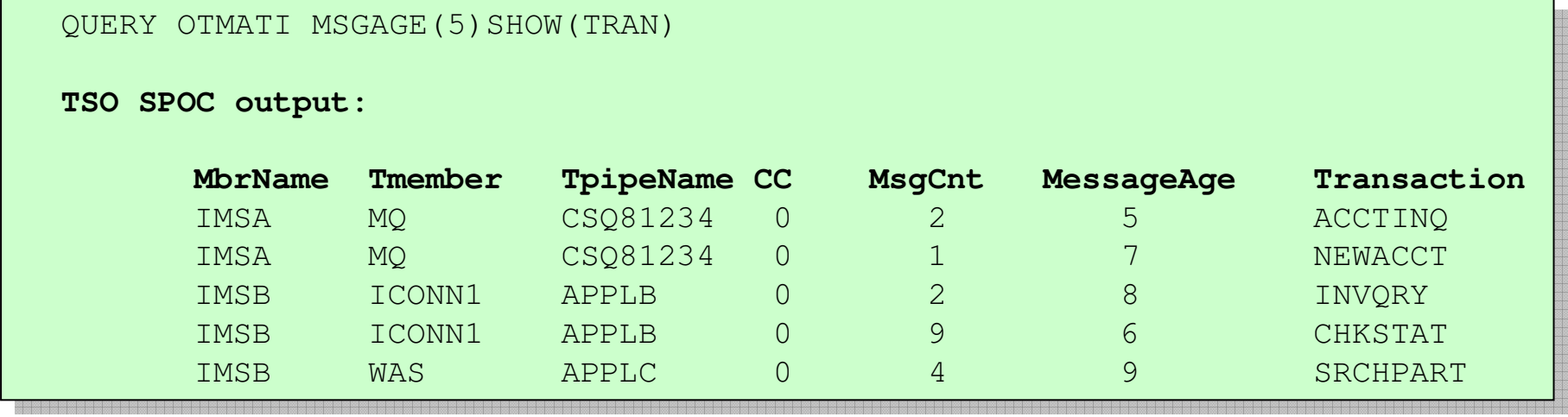

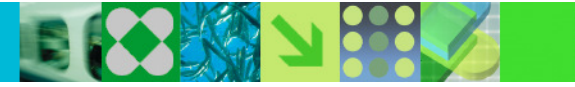

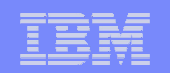

## **Type-2 Commands for OTMA Descriptors**

- $\overline{\phantom{a}}$  CREATE|UPDATE|DELETE|QUERY OTMADESC
	- Dynamically create, modify, and query OTMA descriptors

CREATE OTMADESC NAME(OTMACL9) TYPE(IMSCON) TMEMBER(HWS1)

– Creates an OTMA descriptor for use with IMS Connect TMEMBER HWS1

UPDATE OTMADESC NAME(OTMAKRB) SET(SYNTIME(5000))

– Changes the timeout value for the ICAL (synchronous callout) call using this descriptor

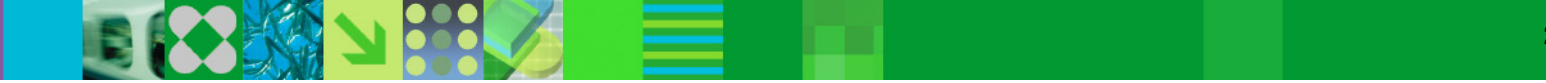

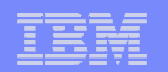

## **OTMA Type-2 Commands**

### $\mathbb{R}^2$ **Benefits**

- Ability to monitor OTMA activity
- Ability to add and change OTMA descriptors to adjust workload balancing
- Automated operations benefits of type-2 commands

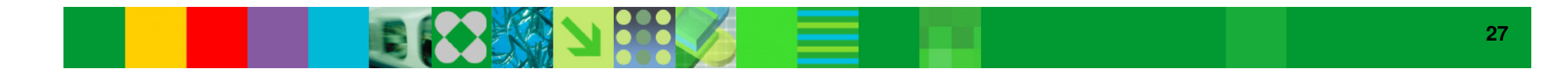

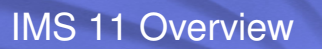

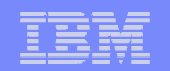

# IMS Connect Enhancements

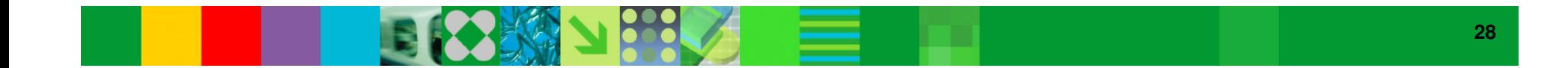

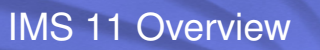

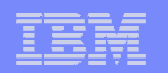

### **IMS Connect TCP/IP Auto Reconnect**

- Automatic reconnection to TCP/IP when network becomes available after a failure
	- IMS Connect internally issues OPENPORT with loop and timer logic

#### $\mathbb{R}^3$ **Benefit**

- Eliminates need for operator intervention (OPENPORT command)
- Minimizes recovery time for connections after network outage

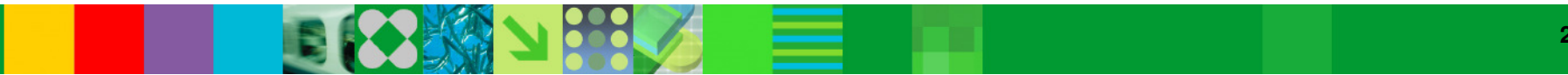

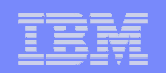

## **Keep Alive Values for IMS Connect**

- $\overline{\phantom{a}}$  IMS Connect may have its own "keep alive" value(s)
	- Keep alive requests that a signal be sent at predefined intervals
		- Keeps a long running session active during periods of inactivity
		- Overrides TCPIP stack value for a particular port
	- Specified on PORT parameter of TCPIP statement
		- $KEEPAV=$  specified in seconds

### $\overline{\phantom{a}}$ **Benefits**

- More granular specification of keep alive value
	- Can reduce time it takes TCP/IP to determine when a socket has terminated ungracefully

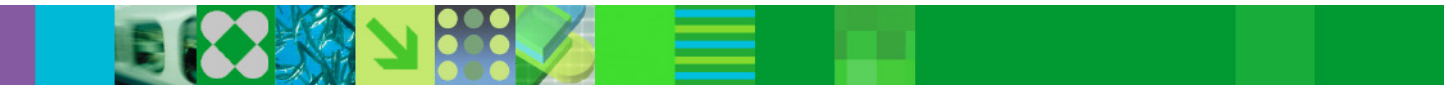

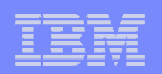

## **Enforcement of Single SSL Port**

- SSLPORT=portid parameter on TCPIP statement
	- Previous IMS Connect versions allowed multiple SSL ports to be specified
	- Only one port could be active<br>- Now enforces the single SSL po
	- Now enforces the single SSL port restriction
		- Example: SSLPORT=(8887,8888) results in an abend
- $\Box$  If multiple SSL ports are required
	- Use AT-TLS SSL
	- Ports are specified as normal ports, e.g., PORTID=<br>- The multiple instances of IMS Connect
	- Use multiple instances of IMS Connect

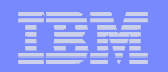

## **Warning for Approach to IMS Connect MAXSOC**

- Warning message issued when number of sockets reaches threshold
	- Threshold set by WARNSOC= parameter on HWSCFGx TCPIP statement
		- Specified as a percent of the MAXSOC= value
	- HWSS0772W message issued
- Warning message reissued when number of sockets grows by increment
	- Increment set by WANRINC= parameter on HWSCFGx TCPIP statement
		- Specified as a percent of the MAXSOC= value
- Message issued when number of sockets falls below warning level
	- HWSS0773I message
- $\blacksquare$  Benefit
	- Easier management of IMS Connect when many sockets are used

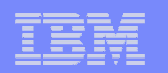

### **HWSP1410W Message Enhancement**

- Message issued when IMS Connect has error when freeing storage
	- IMS 11 adds address of storage in error
		- Existing messages already includes error return code, type of storage and the module that encountered the error

HWSP1410W FAILED TO RELEASE STORAGE; R=rc, B=bn, A=a, M=mc

- rc return code
- bn buffer type
- a address of buffer
- mc module issuing message

#### $\overline{\phantom{a}}$ Benefit

- Greater assistance in problem determination
	- Enhances message content for problem determination

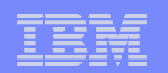

## **IMS Connect Port Message Edit Exit**

- **New Port Message Edit Exit routine** 
	- Allows modification of
		- Input message received from TCP/IP before IMS Connect processing
			- For example, IRM header may be added
		- Output message after IMS Connect formatting before being sent to TCP/IP
			- For example, IRM header may be deleted
	- Similar to IMS's physical terminal edit exit routine functionality
	- Specified with PORT parameter on HWSCFGx TCPIP statement

### $\overline{\phantom{a}}$ Benefit

– Allows IMS Connect to work with remote programs which cannot conform to IMS Connect standard message requirements (e.g. IRM header)

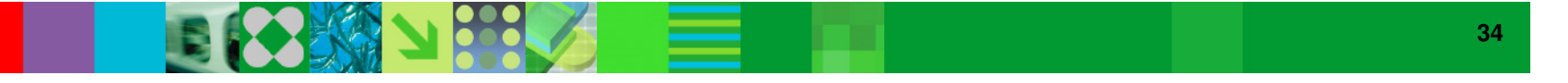

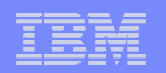

### **IMS Connect Enhanced Commands**

- SUMMARY enhancement to VIEWHWS and QUERY commands
	- VIEWHWS {**SUMMARY**}
	- QUERY MEMBER TYPE(IMSCON) SHOW( ALL | **SUMMARY** )
- **Addition of DATASTORE name on client output** 
	- VIEWHWS, VIEWPORT, QUERY MEMBER, QUERY PORT

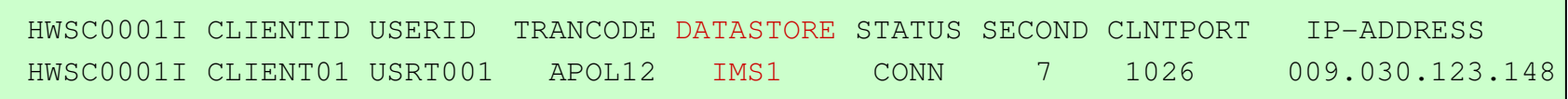

#### $\overline{\phantom{a}}$ **Benefits**

- Summarized output allows the display to be more readable in situations where there are many sockets
- DATASTORE name on output makes it easier to determine the IMS system to which the transaction has been routed

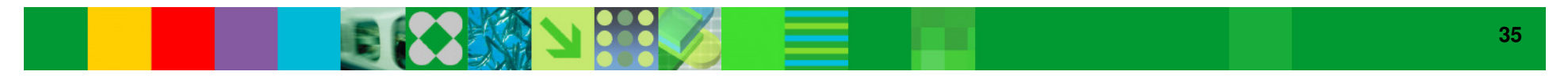

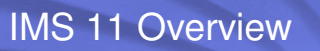

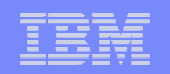

### **IMS Connect Recorder Trace Enhancements**

- $\overline{\phantom{a}}$  IMS Connect Recorder Trace written to BPE External Trace
	- Optional, but highly recommended
	- Eliminates trace data set full conditions
	- Provides greater flexibility in the amount of data recorded

#### $\mathbb{R}^3$ **Benefits**

- Improved reliability of trace data
- Improved efficiency of trace writing

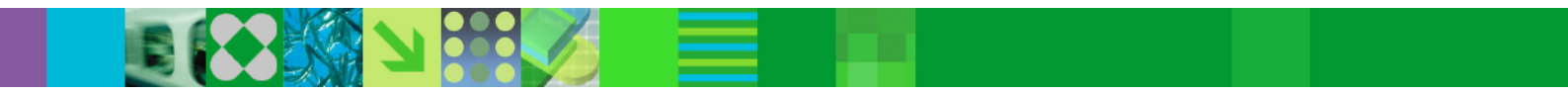
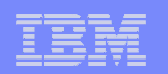

### **IMS Connect User-Defined Messages**

- $\overline{\phantom{a}}$  Enhancement to the Message Exit interface
	- Allows an exit-defined user message to be sent in reply to an input message
		- Message can be up from 1 128 characters
	- Along with a request to keep the persistent socket connected<br>– Implemented in HWS IAVA0. HWSSMPL0. HWSSMPL1
	- Implemented in HWSJAVA0, HWSSMPL0, HWSSMPL1

#### $\mathbb{R}^3$ **Benefits**

- Allows a user-friendly message to be sent in error situations
- Maintains persistent socket connections for user message
	- Prevents disconnection after error condition
		- Reduces the overhead for a client having to reestablish the persistent connection for the next interaction

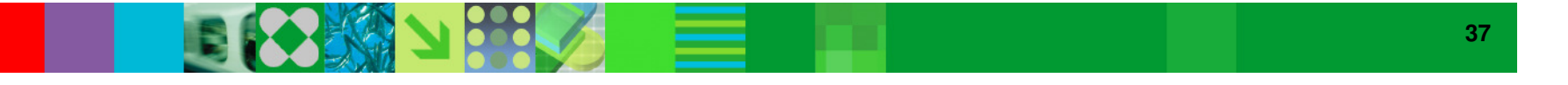

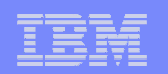

### **IMS Connect Generated Client ID**

- Mechanism to request that IMS Connect generate a Client ID
	- Impacts IMS TM Resource Adapter (ITMRA) environments
		- For shareable persistent sockets
			- Where the client ID representing a unique socket/TPIPE must be generated rather than end-user specified
- Addresses duplicate client ID error
	- When multiple WAS instances are configured
		- Each ITMRA generates a unique client ID which may or may not be unique across multiple WAS instances
- $\blacksquare$  Benefit
	- Eliminates the requirement for different IMS Connect PORTs for instances of distributed WAS using ITMRA Shareable Persistent sockets
		- Simplifies WAS configuration and operations management

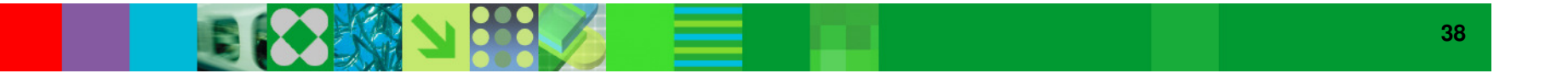

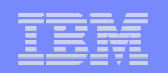

## **Multiple Super Member Support**

- $\mathbb{R}^3$  One IMS Connect can support multiple super members
	- SMEMBER= parameter added to DATASTORE statement
		- Applies only to this IMS system
		- Overrides value on HWS statement

#### $\mathbb{R}^3$ **Benefits**

- Allows one IMS Connect to support multiple super members
	- Previous versions required multiple IMS Connects to support multiple super members

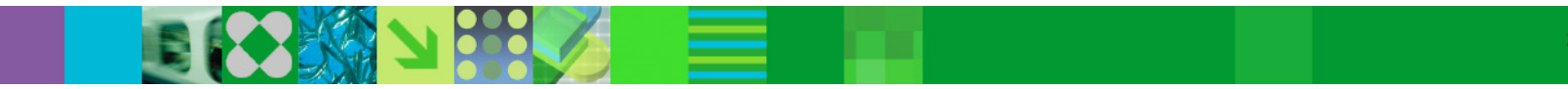

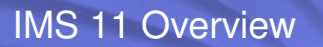

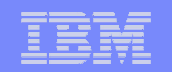

# **Open Database and Universal Drivers**

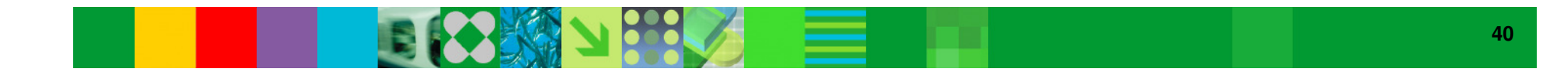

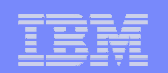

### **Open Database**

#### $\mathcal{L}_{\mathcal{A}}$ Open Database

- Direct access to IMS databases from programs on any platform
	- z/OS
	- Distributed
- Standards based
	- DRDA (Distributed Relational Database Architecture) to communicate with IMS Connect
	- Universal drivers for different APIs
		- JEE and Non-JEE environments
- IMS Connect provides access from distributed platforms and other z/OS LPARs
	- IMS Connect becomes gateway to IMS transactions and IMS databases

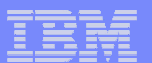

### **IMS 10 and IMS 9 Environment**

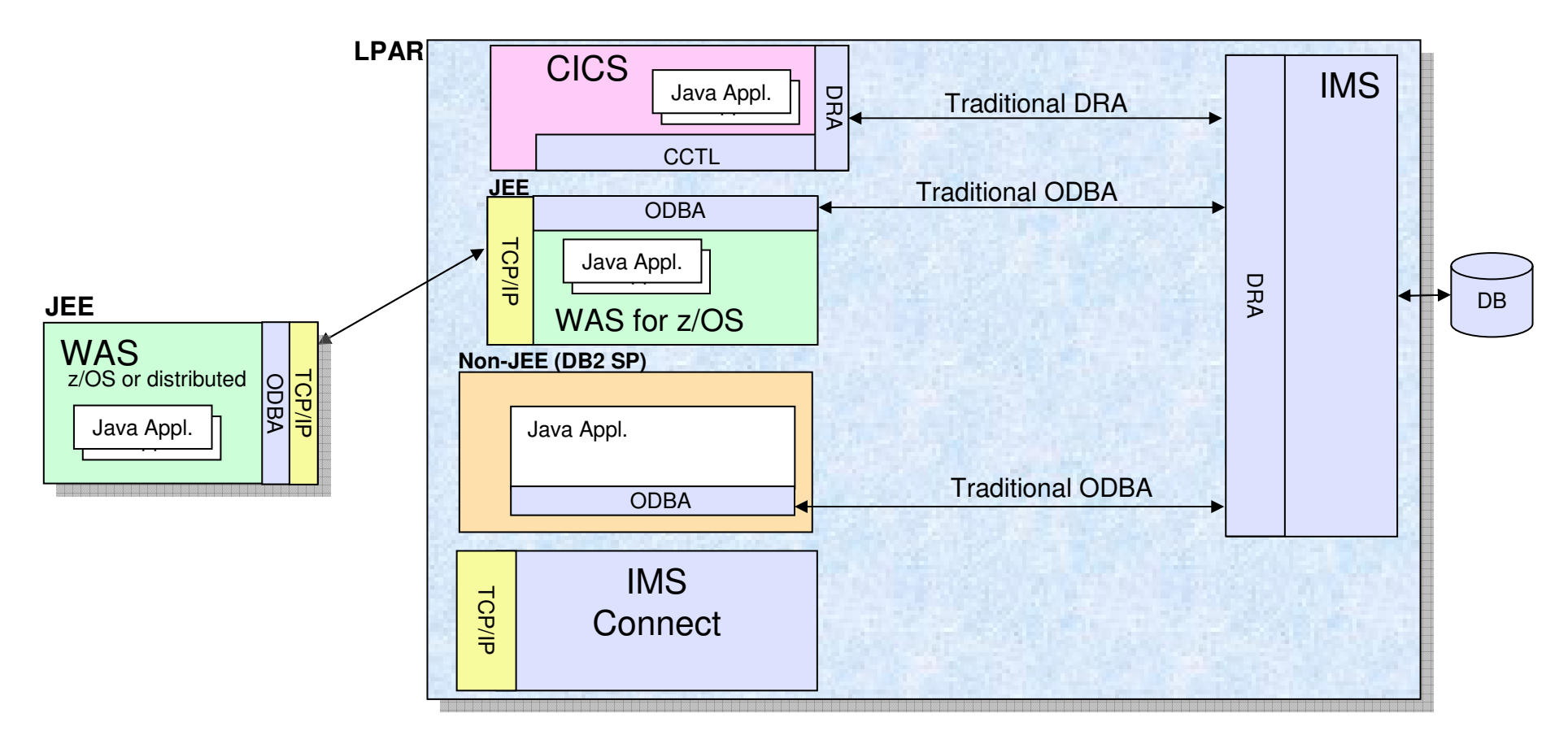

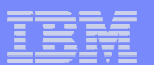

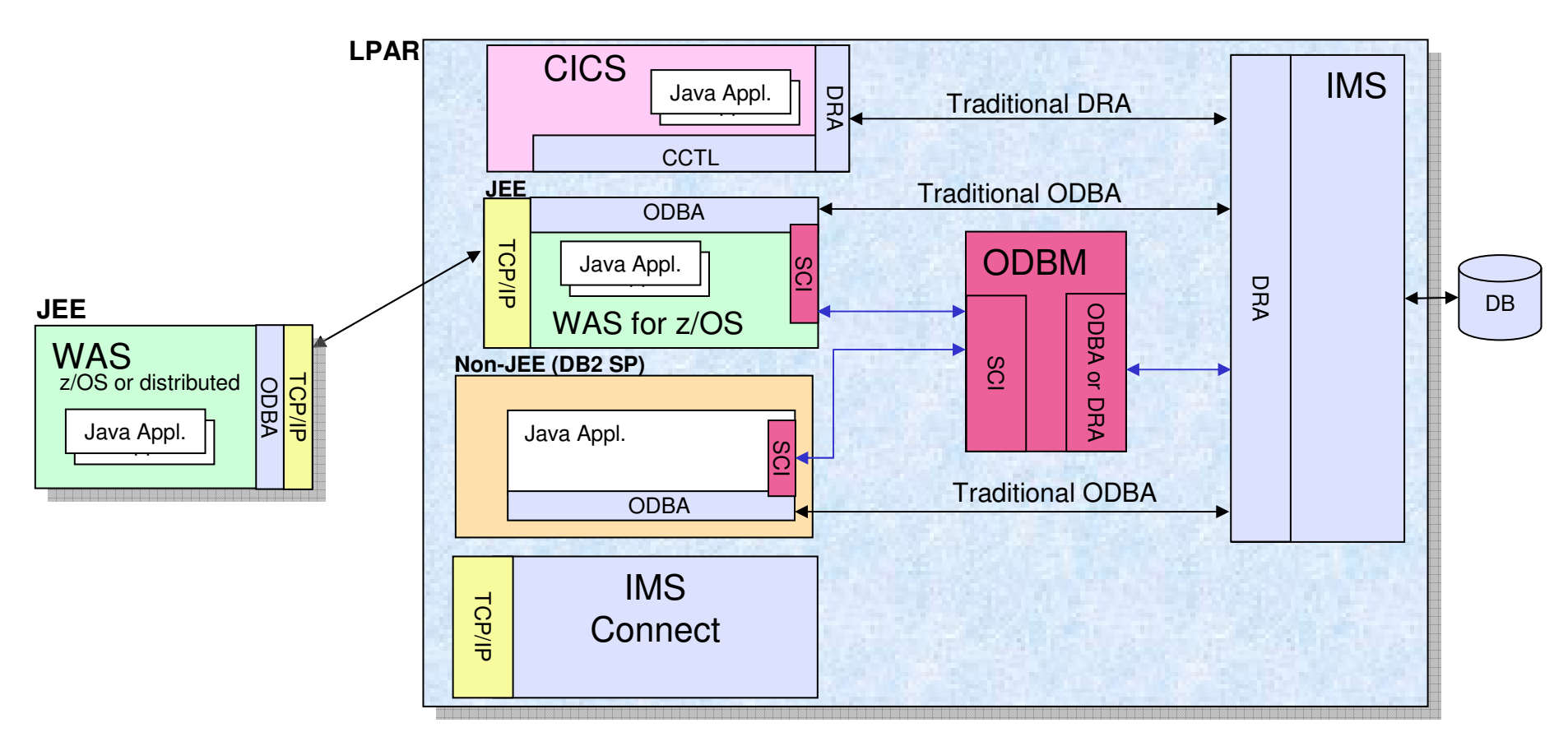

- Open Database Manager address space
	- SCI interface for JEE and non-JEE environments

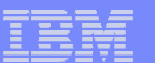

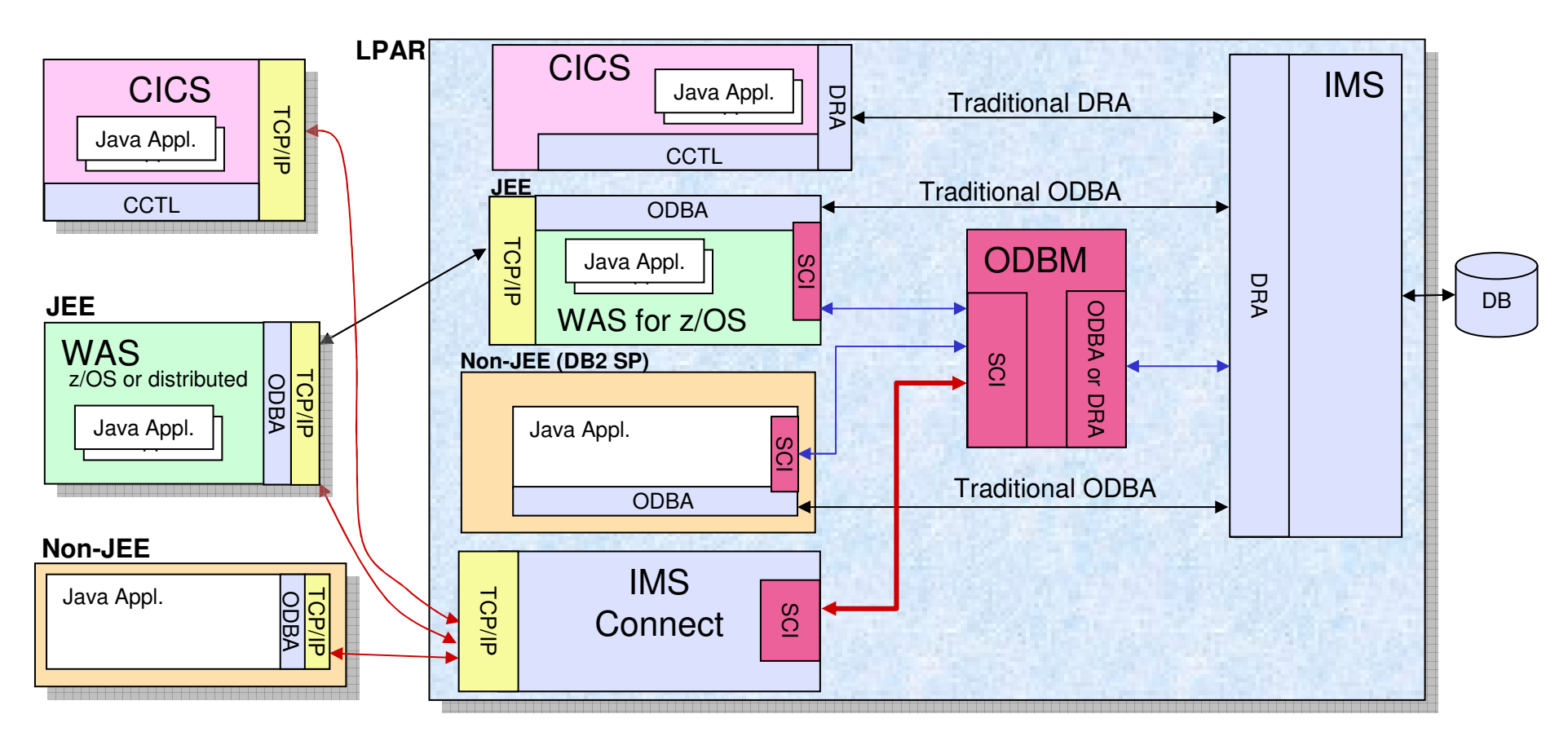

- Access from other LPARs and other platforms
	- TCP/IP interface through IMS Connect

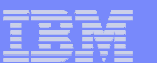

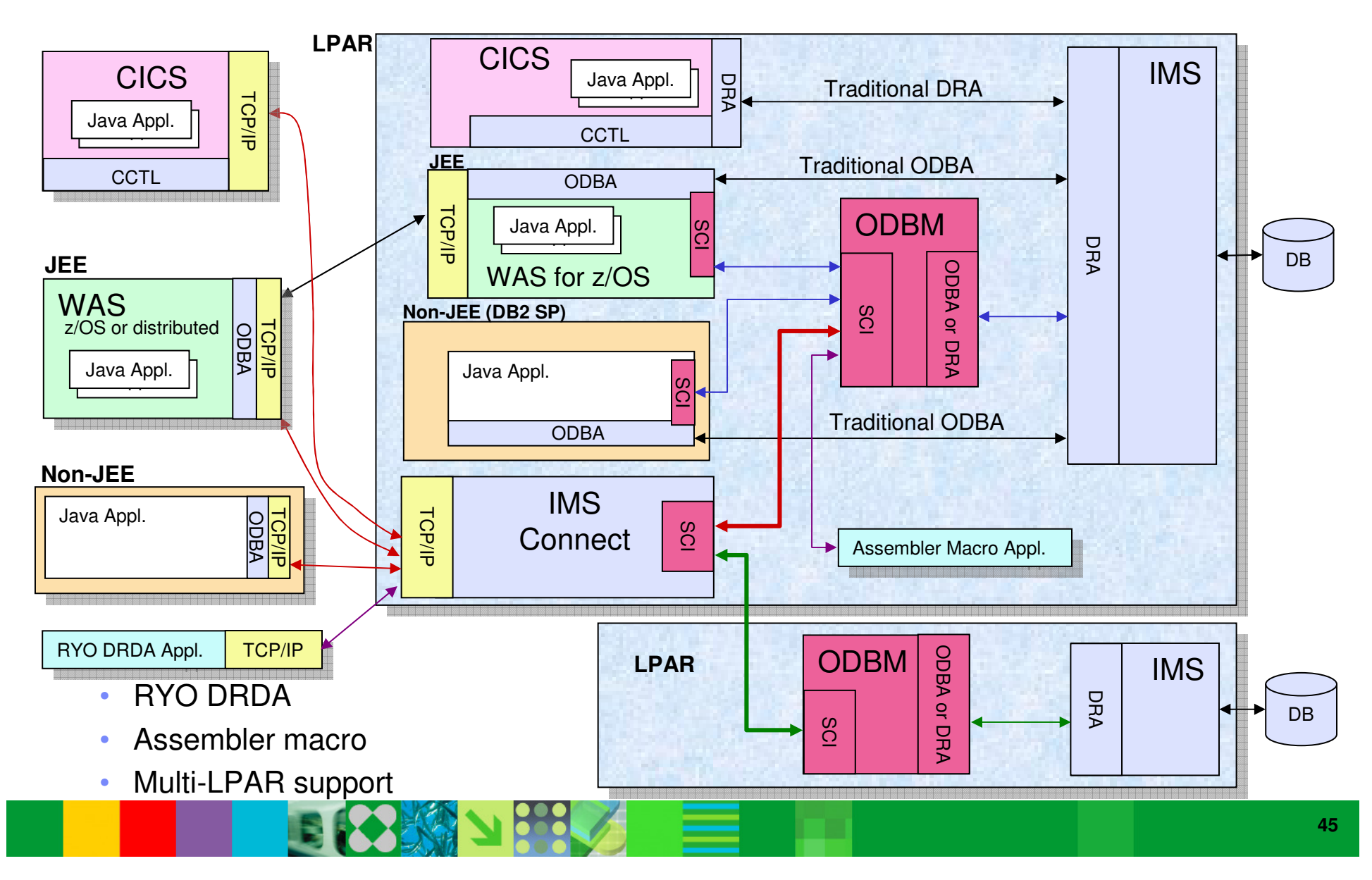

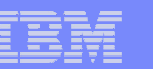

- Open Database Manager (ODBM)
	- z/OS address space
		- Common Service Layer component
	- Functions
		- Manages connections to ODBA
		- Receives database connection requests from IMS Connect
		- Translates incoming database requests from DDM protocol to DL/I calls
		- Translates responses to the client into the DDM protocol
	- Provides isolation of application containers from IMS
		- Abend of container during DL/I call does not cause IMS U0113 abend
	- Distributed Syncpoint (global transaction) requires RRS on z/OS
	- Use of RRS with ODBM is optional
		- If RRS=Y (default), ODBM uses ODBA interface
		- If RRS=N, ODBM uses DRA interface (like CICS)

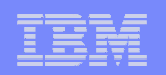

- Universal drivers concept
	- Single driver supports both type-4 (cross platform) and type-2 (same platform) connectivity
	- Java access to IMS in a uniform way with relevant industry standards
		- DRDA communications with IMS Connect for type-4 connectivity
- **Universal drivers** 
	- **Universal DB Resource Adapter**
		- JEE environments (e.g. WebSphere Appl. Server)
			- JCA
	- **Universal JDBC driver**
		- Non-JEE and JEE environments
			- JDBC
	- **Universal DLI driver**
		- Non-JEE and JEE environments
			- DL/I call concepts (SSAs, paths,…)

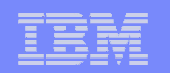

### **Open Database**

#### $\mathcal{L}_{\mathcal{A}}$ JDBC support

- JDBC 3.0
- Local commit/rollback support
- Standard SQL implementation for the SQL subset
	- Keys of parent segments are included in table as foreign keys
- Updatable result set
- Metadata discovery API implementation
	- Uses metadata generated by DLIModel Utility as "catalog data"
	- Enables JDBC tooling to work with IMS DBs as they do with DB2 DBs

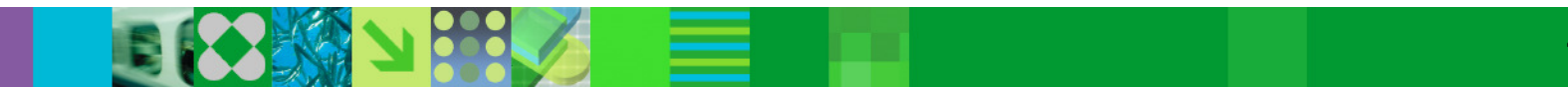

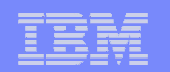

### **Open Database**

#### $\mathbb{R}^2$ **Benefits**

- Access to IMS databases from any platform
	- z/OS and distributed
	- Java JEE and non-JEE
- Universal drivers
	- Type-2 and type-4 connectivity
	- Standards based
- Protection from Control Region U0113 abends

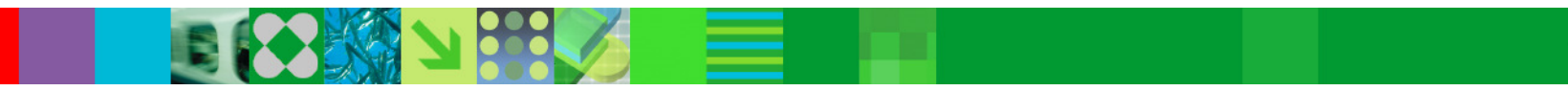

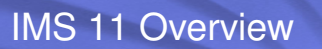

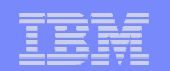

# Database Enhancements

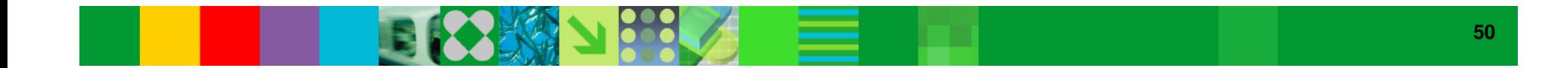

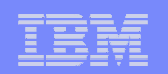

### **Database Quiesce**

- $\mathbb{R}^3$  DB Quiesce
	- Provides UPDATE command to create a Recovery Point
		- Command specifies databases, partitions, areas or data groups
		- Recovery point is recorded in RECONs
		- OLDS is switched
		- May be used for timestamp recoveries
	- Databases are <u>not</u> taken offline
		- Database data sets are <u>not</u> closed
	- Transaction programs and BMPs are <u>not</u> terminated
		- Internally quiesced at their next sync point
			- Database updates are quiesced
	- Recovery point is coordinated across IMSplex

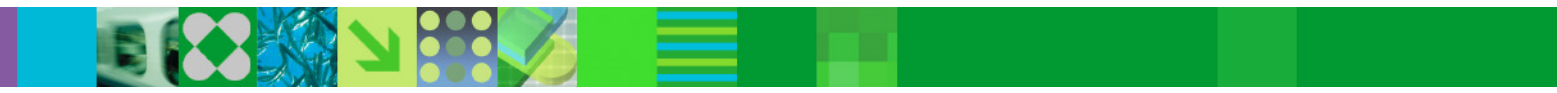

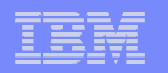

### **Database Quiesce**

- $\overline{\phantom{a}}$ **DB Quiesce** 
	- Quiesce and HOLD
		- Database activity is quiesced until specifically released by command
		- Allows a clean image copy to be taken
	- Quiesce and NOHOLD
		- Quiesce ends when all update applications have reached a sync point
		- Minimizes the disruption from the quiesce
			- Typically takes only a few seconds

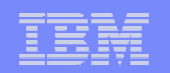

### **Database Quiesce**

#### $\mathbb{R}^3$ **Benefits**

- Minimal disruption to create recovery points
	- Databases data sets not deallocated or closed
	- Transactions and BMPs are not terminated
- Coordinated across the IMSplex
- May be used to eliminated regular (daily) /DBRs of databases

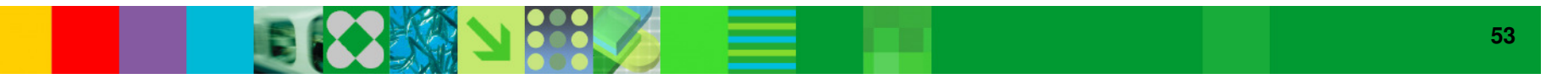

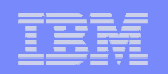

# **Fast Path 64-bit Dynamic Buffer Manager**

- $\mathbb{R}^3$  Fast Path buffers above the bar in control region address space
	- Optional
		- Specified in DFSDFxxx PROCLIB member
	- I/O is done directly to and from the 64-bit buffers
	- Autonomically allocates and manages buffers
		- $\bullet$ Multiple subpools with different buffer sizes
		- User does not specify buffers
	- OBA is not serialized
		- • Multiple dependent regions and threads may have OBA buffers at the same time

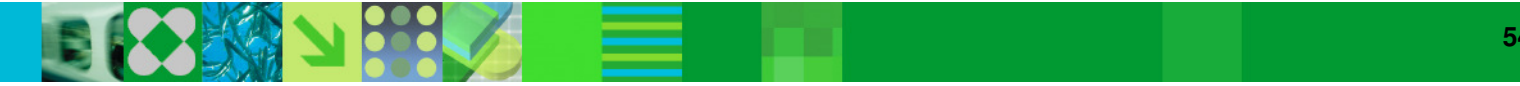

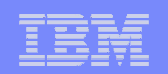

## **Fast Path 64-bit Dynamic Buffer Manager**

#### $\mathbb{R}^3$ **Benefits**

- ECSA constraint relief
	- Eliminates U1011 abends due to ECSA fragmentation
- Supports multiple buffer sizes
	- Better use of buffers for areas with different CI sizes
- Self tuning
	- User does not specify number of buffers
	- System dynamically adds buffers on demand
- Eliminates need for IMS restart to add more Fast Path buffers
	- New dependent regions or threads may be added

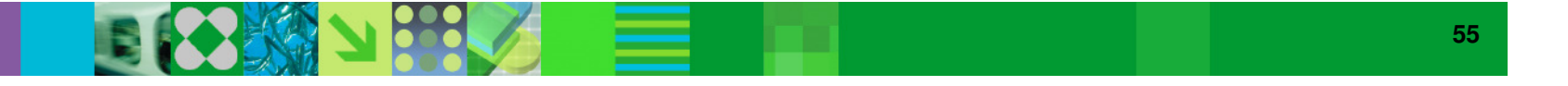

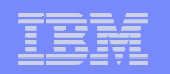

# **OPEN Option for UPD DB and UPD AREA command**

- $\mathcal{L}_{\mathcal{A}}$  OPEN Option on UPD DB|AREA START(ACCESS) for DEDBs
	- Opens all areas of specified DEDB or the specified AREA
	- Examples:

UPD DB NAME(DEDB001) START(ACCESS) OPTION(OPEN)

– Opens all areas for DEDB001

UPD AREA NAME(AREA0102) START(ACCESS) OPTION(OPEN)

- Opens area AREA0102
- $\mathbb{R}^3$ **Benefit** 
	- Operations may open areas before their first use by applications

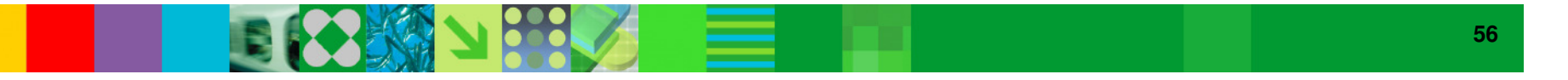

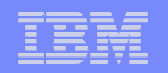

# **Unique Subcode for PROCOPT=GO U1026 Abend**

- New Fast Path abend subcode for PROCOPT=GO "pointer errors"
	- U1026 subcode x'5A' used with PROCOPT=GO
	- Previous releases returned subcode x'53' for both:
		- Actual pointer errors using PROCOPT=G, I, R, D, or A
		- Apparent pointer errors using PROCOPT=GO
- $\mathbb{R}^3$ **Benefits** 
	- Lengthy analysis is not required to determine that an actual pointer error has not occurred

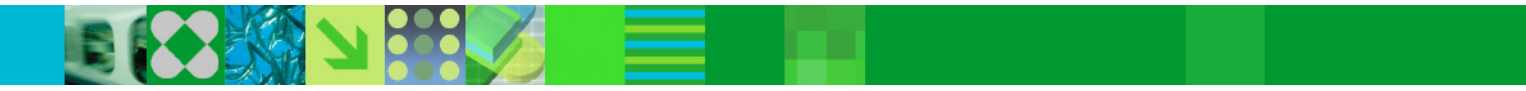

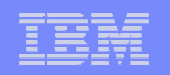

# **Fast Path Performance and Problem Determination**

- $\mathbb{R}^2$  Reduced GETMAIN and FREEMAIN processing
	- Eliminated for MPP reschedules when current work area is satisfactory
- $\overline{\phantom{a}}$  Benefit
	- Reduced CPU usage

- Area name added to x'6705' snap log record for U0035 abends
	- U0035 is SYNC failure for DBCTL
		- May be caused by close of Area during CICS transaction processing
- $\mathbb{R}^3$  Benefit
	- Easier to determine the name of the area that caused the problem

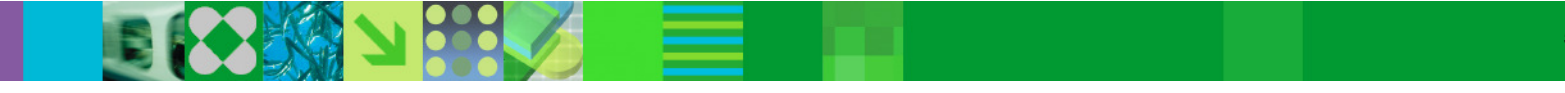

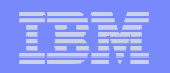

### **HALDB OLR Performance Enhancements**

- **HALDB Online Reorganization Performance Enhancements** 
	- One log record written for all updates to a block
	- Sequential access for VSAM KSDS get processing
	- GNP calls eliminated for root-only databases
	- Reduced use of the data set (ZID) busy lock
		- PHIDAM index inserts are batched at end of each unit of reorganization
	- Block locks eliminated for ILDS updates
	- IRLM lock look-aside
		- Avoids requesting locks already held

#### $\overline{\phantom{a}}$ **Benefits**

– Reduced CPU consumption, shorten elapsed times, reduced logging

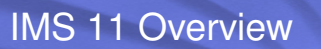

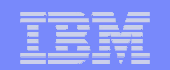

# DBRC Enhancements

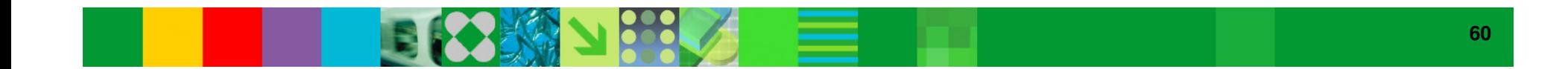

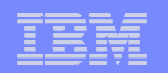

# **BPE Based DBRC Region**

- BPE for online system DBRC region
	- Only applies to online DBRC region
- **Optional**
- $\mathcal{C}_{\mathcal{A}}$  BPE provides improved tracing
	- Four DBRC traces
		- Errors, requests, module flow, and group services and notifications
	- BPE external trace may be used
- **BPE** provides improved user exit management
	- RECON I/O, Security (command authorization), and Statistics exits
	- Multiple exits of each type
	- Refreshable exits without terminating IMS
- LSR buffers defined in PROCLIB member

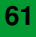

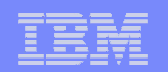

# **BPE Based DBRC Region**

#### $\mathcal{L}_{\mathcal{A}}$ **Benefits**

- Improved tracing capabilities
- Improved user exit management
	- New statistics exit
- Simplified definition of LSR buffers for the RECONs

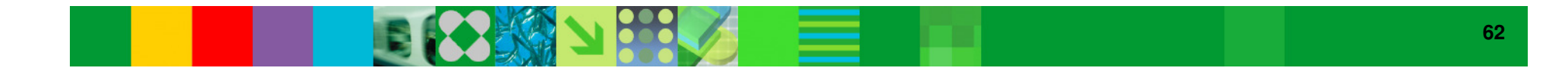

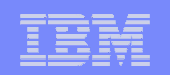

## **Unconditional Deletion of RECON Information**

- CLEANUP.RECON command
	- Used to delete old information in RECONs
		- Either time interval or time stamp is specified
			- Determines the time before which information is deleted
		- •Deletes PRILOG, IC, ALLOC, REORG, and RECOV information
	- Information deleted even though IC requirements are not met
	- GENMAX and RECOVPD are ignored<br>– Bange of database names may be specif
	- Range of database names may be specified
	- Logs are deleted if closed before the specified time
		- Other logs are compressed in the PRILOG records

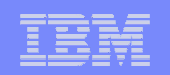

# **Unconditional Deletion of RECON Information**

#### $\mathbb{R}^3$ **Benefits**

- Simplifies maintenance of RECONs
- Useful when data sets are deleted by expiration policy
	- Data sets older than a specified age are automatically deleted
- May be used to identify data sets which are no longer in use
	- Command may be issued for a copy of the production RECONs

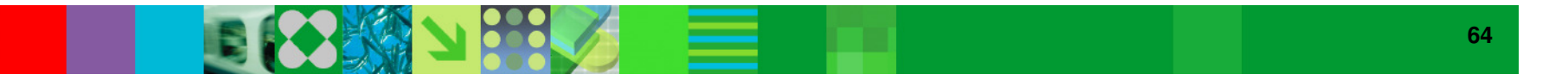

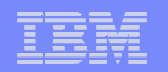

# **RECON Security Override**

- $\overline{\phantom{a}}$  DBRC command authorization security not invoked on copies of RECON
	- Controlled by RECON data set name
		- Security enforced only when COPY1 data set name includes specified substring
			- Substring specified in the INIT.RECON or CHANGE.RECON command

#### $\mathbb{R}^3$ **Benefits**

- Simplifies the handling of security for copies of RECONs
	- Especially important when shipping copies outside your installation
		- Others do not have to be given security information to investigate a problem
	- Problems could be resolved faster

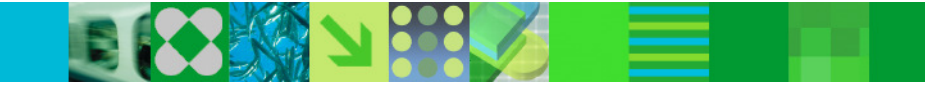

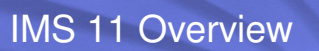

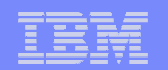

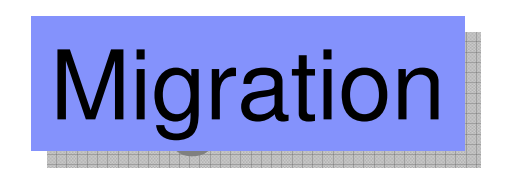

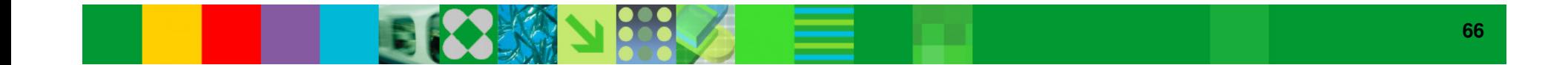

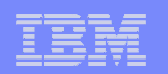

### **Migration**

- **Migration for IMS 9 and IMS 10 is supported** 
	- RECON upgrades directly from IMS 9 and IMS 10
	- DB recovery utilities accept IMS 9, IMS 10, and IMS 11 image copies, logs, and change accum data sets
- **Applications and databases are compatible** 
	- Program recompiles and relinks are <u>no</u>t required
- $\mathcal{L}_{\mathcal{A}}$  Coexistence support
	- Data sharing, shared queues, ISC, and MSC are supported with IMS 9 and IMS 10
	- Connectivity with CICS and DB2 supported with all supported releases of CICS and DB2

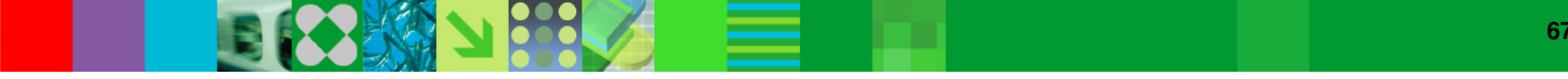

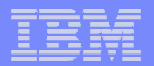

### **Coexistence Maintenance**

**BIOMAN PHOTOS** 

## Coexistence APARs

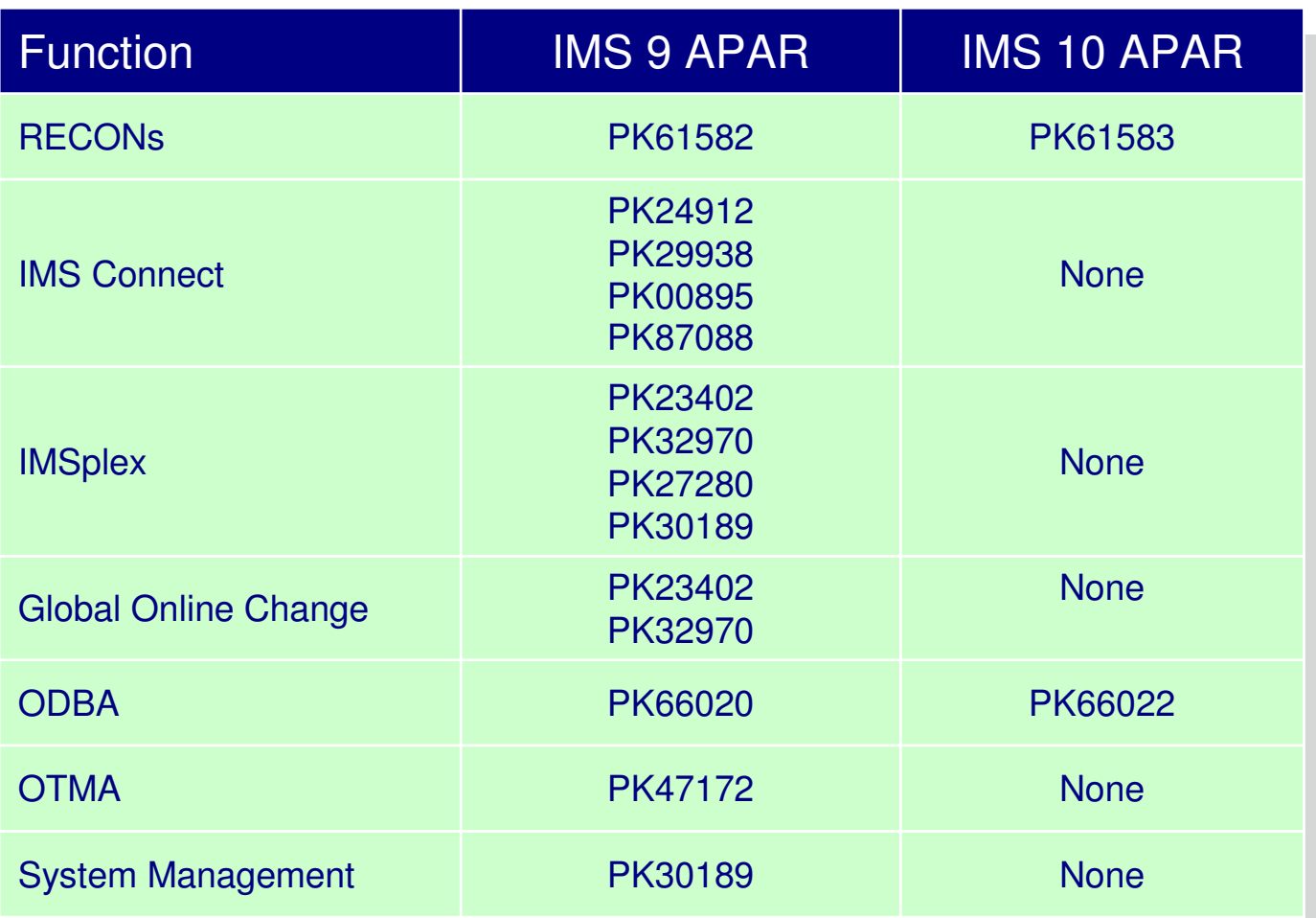

e e s

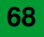

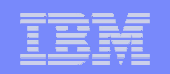

# **Dynamic Abend Formatting Module Installation**

- $\mathbb{R}^2$  IMS 11 dynamically installs online abend formatting module
	- Installed as a subsystem interface (SSI) exit
	- Eliminates the modification and linking of z/OS module IGC0805A as part of the IMS installation process
- $\mathbb{R}^3$  Benefit
	- Simpler installation of IMS

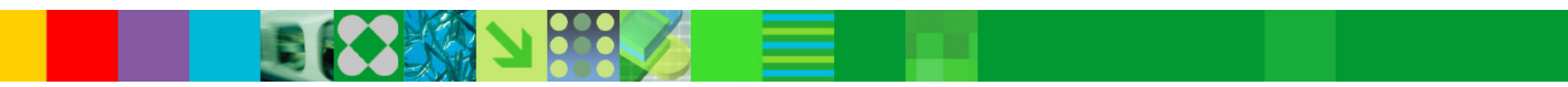

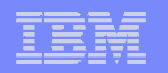

**70**

### **Syntax Checker Enhancements**

- $\mathcal{L}_{\mathcal{A}}$  Syntax Checker supports PROCLIB members for IMS 11, IMS 10, and IMS 9
- All previously supported members are supported
	- Including new, changed, or obsolete keywords
- **New members supported** 
	- CSLDIxxx ODBM initialization member
	- CSLDCxxx ODBM configuration member
	- DSPBIxxx DBRC initialization member
- $\Box$  IMS 11 Syntax Checker expands selected sections at start time
	- User does not have to "Expand all" under the View action bar

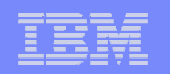

## **Installation and Migration Tasks**

- $\overline{\phantom{a}}$  Migration Tasks
	- Review the IMS 11 *Release Planning* publication
	- Check PSP bucket
		- PSP upgrade name is IMS1110
	- Review the Program Directory
		- Available through the Info Center
	- Review the installation information in Chapter 1 of the *IMS 11 Installation* publication
	- Install prerequisite software and maintenance
		- Check your IMS tools and related products
	- Apply coexistence maintenance to other IMS systems

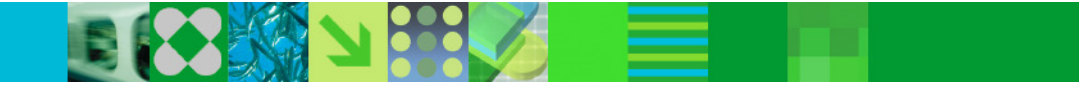

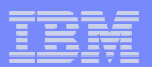

### **Installation and Migration Tasks**

- $\mathbb{R}^3$  Migration Tasks (continued)
	- Evaluate and update IMS exit routines
		- RECON I/O Exit Routine (DSPCEXT0)
		- •DFSMSCE0 must be reassembled
		- All IMS Connect exits must be reassembled when migrating IMS Connect
		- HWSIMSO0 and HWSIMSO1 are not shipped with IMS 11
	- Install IMS 11 using SMP/E installation process
		- CBPDO or ServerPac may be used
	- System definition

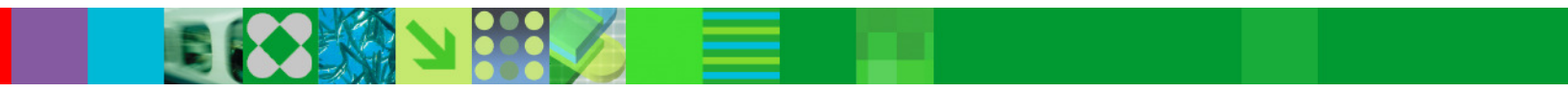
#### IMS 11 Overview

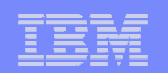

### **Installation and Migration Tasks**

- **Migration Tasks (continued)** 
	- Install the Type 2 and Type 4 SVCs
	- Upgrade RECONs
		- Specify RECON qualifier after the upgrade
	- ACBGEN<br>– Bun the IV
	- $-$  Run the IVP

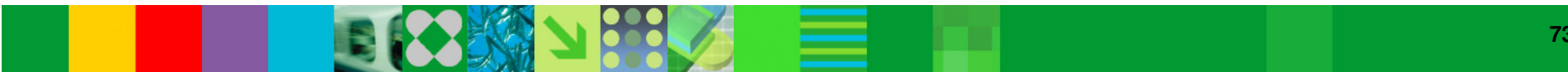

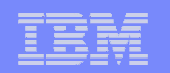

# **More Information on IMS 11**

- **IMS 11 Release Planning, GC19-2442**
- **IMS 11 Publications** 
	- The Release Planning Guide and all the IMS Version 11 publications are available from the Information Management Software for z/OS® Solutions Information Center
		- publib.boulder.ibm.com/infocenter/imzic
			- Look under IMS Version 11
- $\mathbb{R}^3$  IMS Family Web site:
	- www.ibm.com/ims

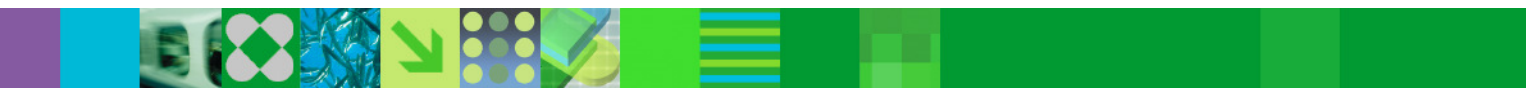

#### IMS 11 Overview

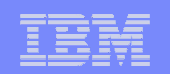

# **IMS 11 Highlights**

- Open Database
	- Easier distributed access to IMS databases
- **Database Quiesce** 
	- Easier creation of recovery points with greater database availability
- **OTMA Resource Monitoring** 
	- Easier management of remote transactions through IMS Connect
- Fast Path 64-Bit Buffer Manager and 64-Bit ACB Storage Pool
	- Easier performance management
- **ACBLIB Dynamic Allocation** 
	- Easier management of ACBLIB data sets
- **IMS Enterprise Suite** 
	- Easier installation and development for integrating IMS with other platforms

# **Easier than Ever!**

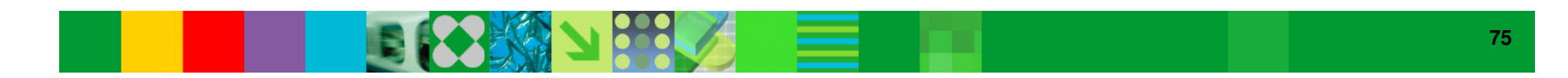